**ITI0205: Veebirakendused**

# **12. PHP. Intermediate Topics.**

Martin Verrev [martin.verrev@taltech.ee](mailto:martin.verrev@taltech.ee)

### **Tänased teemad**

- Rakenduse paigaldamine serverise
- Paketihaldus Composer
- Ruutimine

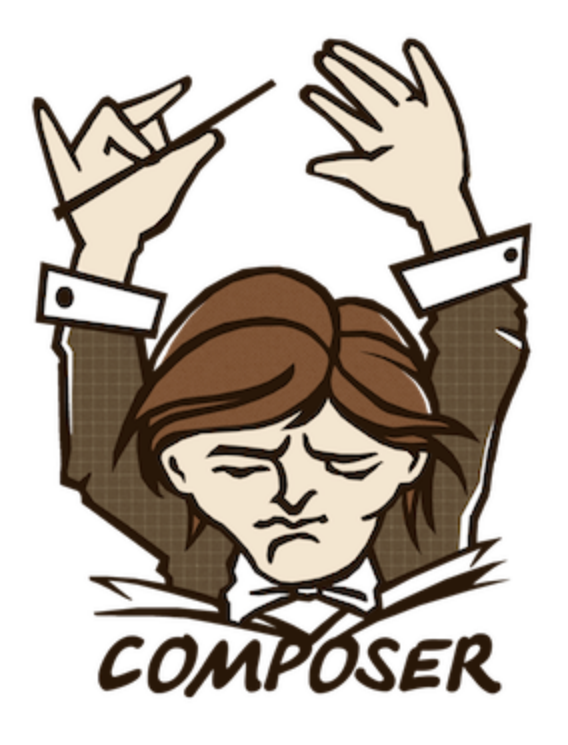

<https://getcomposer.org/>

**Composer is a tool for dependency management in PHP. It allows you to declare the libraries your project depends on and it will manage (install & update) them for you.**

### **Installeerimine**

<https://getcomposer.org/download/>

**Vaikimisi**:

```
php -r "copy('https://getcomposer.org/installer', 'composer-setup.php');"
php composer-setup.php
...
php -r "unlink('composer-setup.php');"
```
### **Vajadusel seadistamine**:

php composer-setup.php --install-dir=bin --filename=composer

### **Lisamine globaalsesse skoopi**:

Näiteks mv composer.phar /usr/local/bin/composer Linuxi all või lisamine PATH muutujasse Windowsi all

### **Composer - peamised käsud**

- Veendume et Composer on installeeritud composer -v
- Initsialiseerimine projektis composer init
- Projekti sõltuvuste installeerimine composer install
- Paketi installeerimine composer require \_\_package\_\_ <version>
- Pakettide uuendamine: composer update

Vaata ka: <https://getcomposer.org/doc/03-cli.md>

**Packagist is the main Composer repository. It aggregates public PHP packages installable with Composer.**

<https://packagist.org/>

# **Composer: failid ja kataloogid**

- composer.json A rough guide to the dependency versions that Composer should  $\bullet$ install
- composer.lock An exact record of the dependency versions that have been  $\bullet$ installed.
- vendor/ kataloog kuhu sõltuvused installeeritakse

### **Installeeritud paketitde kasutamine**

For libraries that specify autoload information, Composer generates a vendor/autoload.php file. You can include this file and start using the classes that those libraries provide without any extra work.

require DIR . '/vendor/autoload.php';

Autoloading allows us to use PHP classes without the need to require() or include()

```
<?php
require "vendor/autoload.php";
use Acme\Page;
$page1 = new Page();
```
**.htaccess is a configuration file for use on web servers running the Apache Web Server software. When a .htaccess file is placed in a directory which is in turn served via Apache Web Server, then it is detected and executed by the Apache Web Server software.**

**These .htaccess files can be used to alter the configuration of the Apache Web Server software to enable/disable additional functionality and features that the Apache Web Server software has to offer.**

### **Ruutimine .htaccess failiga**

Sõltub Apache mod\_rewrite moodulist

```
RewriteEngine On
RewriteBase /
RewriteCond %{REQUEST_FILENAME} !-d
RewriteCond %{REQUEST_FILENAME} !-f
RewriteRule ^(.+)$ index.php [QSA,L]
```
[https://httpd.apache.org/docs/2.4/mod/mod\\_rewrite.html](https://httpd.apache.org/docs/2.4/mod/mod_rewrite.html)

### **Ruutimine: rakenduse lihtne loogika**

- Loeme index.php failis \$\_SERVER['REQUEST\_URI'] muutuja
- Töötleme seda ja lingime sobiva vaate
- Kui sobivat vaadet ei leidnud, siis kuvame veateadet

### **Teeme läbi rakenduse paigaldamise serverisse**

## **Strateegiaid rakenduse paigaldamiseks**

- Kasuta relatiivseid viiteid, login.php mitte /login.php
- Hoia konfiguratsioon lahus ülejäänud rakendusest.
- Loe rakenduse spetsiifiline konfiguratsioon kasutades \$ SERVER muutujat
- Koodi saad importida kas Giti või SCP kaudu
- Andmebaas tekita fail dump.sql mille saad serveris sisse lugeda mysql -uparool

-p andmebaas < dump.sql

# **Tänan!**

## **Viiteid**

- Composer: [https://getcomposer.org](https://getcomposer.org/)
- [How to use Packagist and Composer? https://phpenthusiast.com/blog/how-to](https://phpenthusiast.com/blog/how-to-use-packagist-and-composer)use-packagist-and-composer
- PHP: The Composer Lock File <https://daylerees.com/the-composer-lock-file/>
- [How to Autoload with Composer: https://phpenthusiast.com/blog/how-to](https://phpenthusiast.com/blog/how-to-autoload-with-composer)autoload-with-composer
- The Simplest PHP Router: <https://www.taniarascia.com/the-simplest-php-router/>
- .htaccess Guide: <http://www.htaccess-guide.com/>
- RewriteCond and RewriteRule tricks. [https://www.leaseweb.com/labs/2015/10/rewritecond-and-rewriterule-tricks-for](https://www.leaseweb.com/labs/2015/10/rewritecond-and-rewriterule-tricks-for-htaccess/)htaccess/